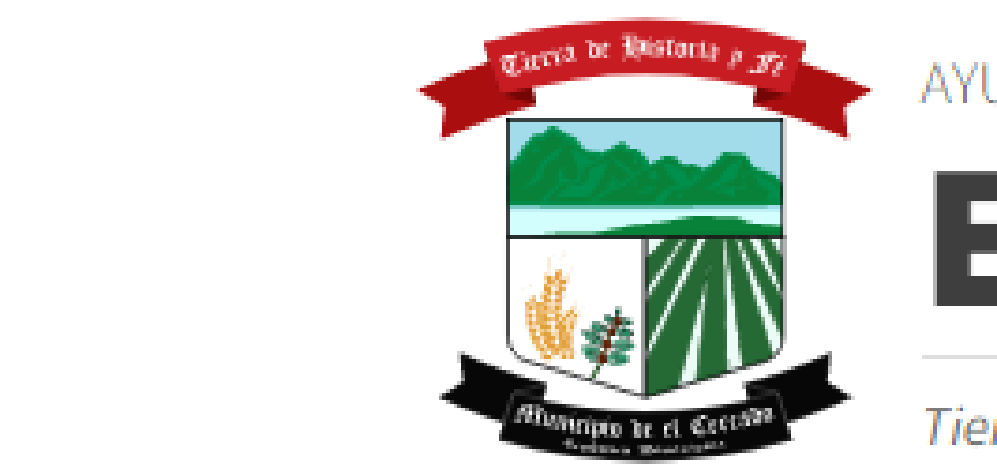

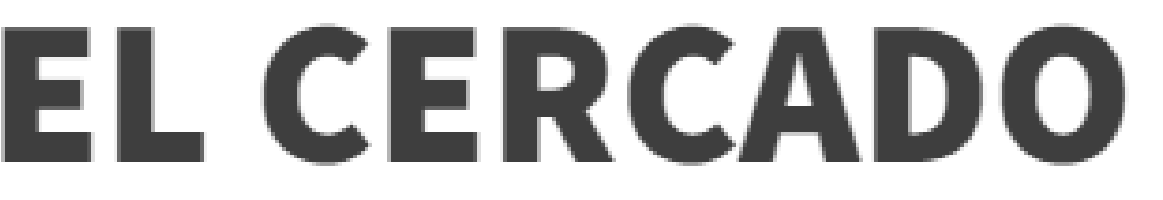

Tierra de Historia y Fé

## . . . . **MAYO \_ 2024**

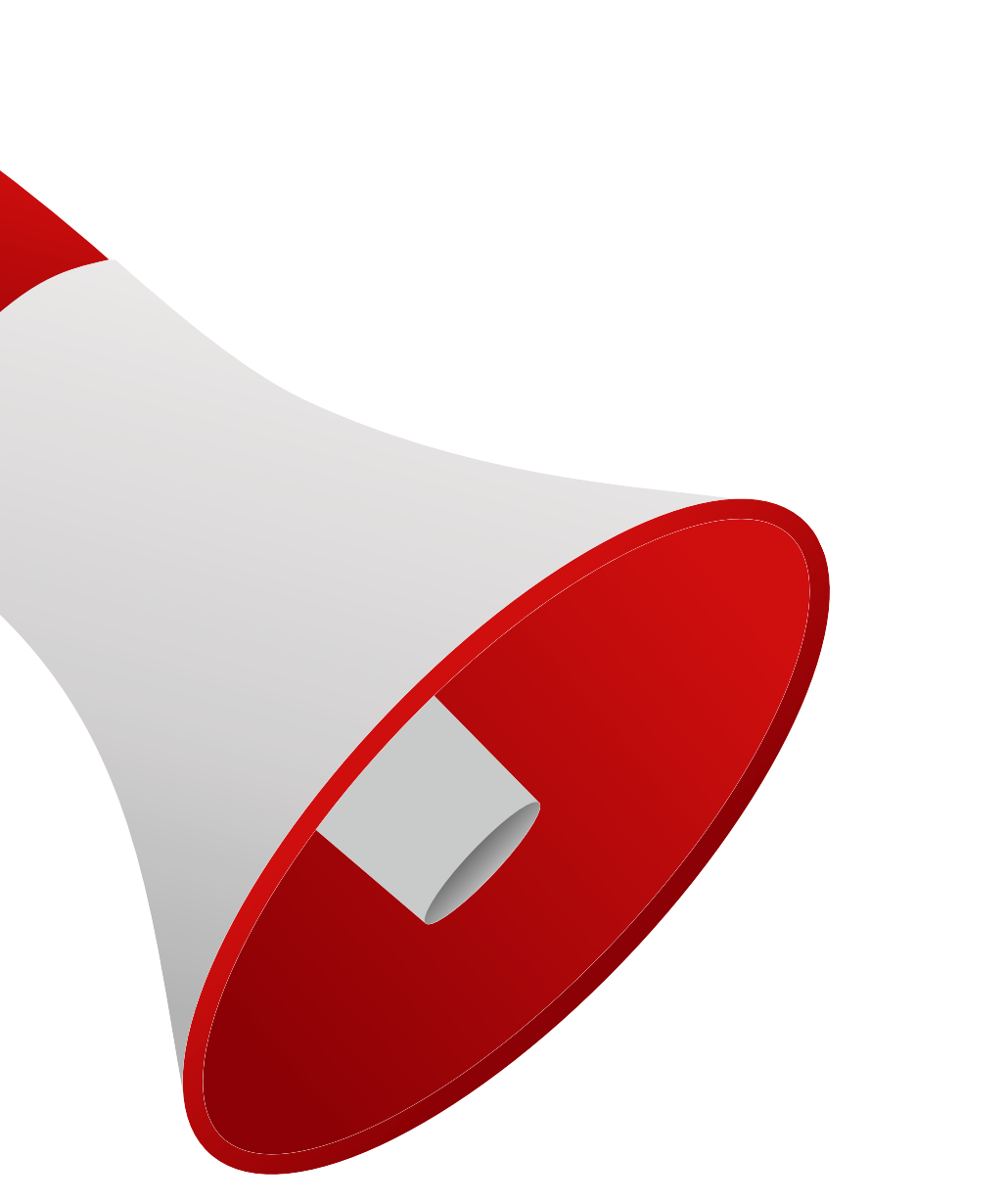

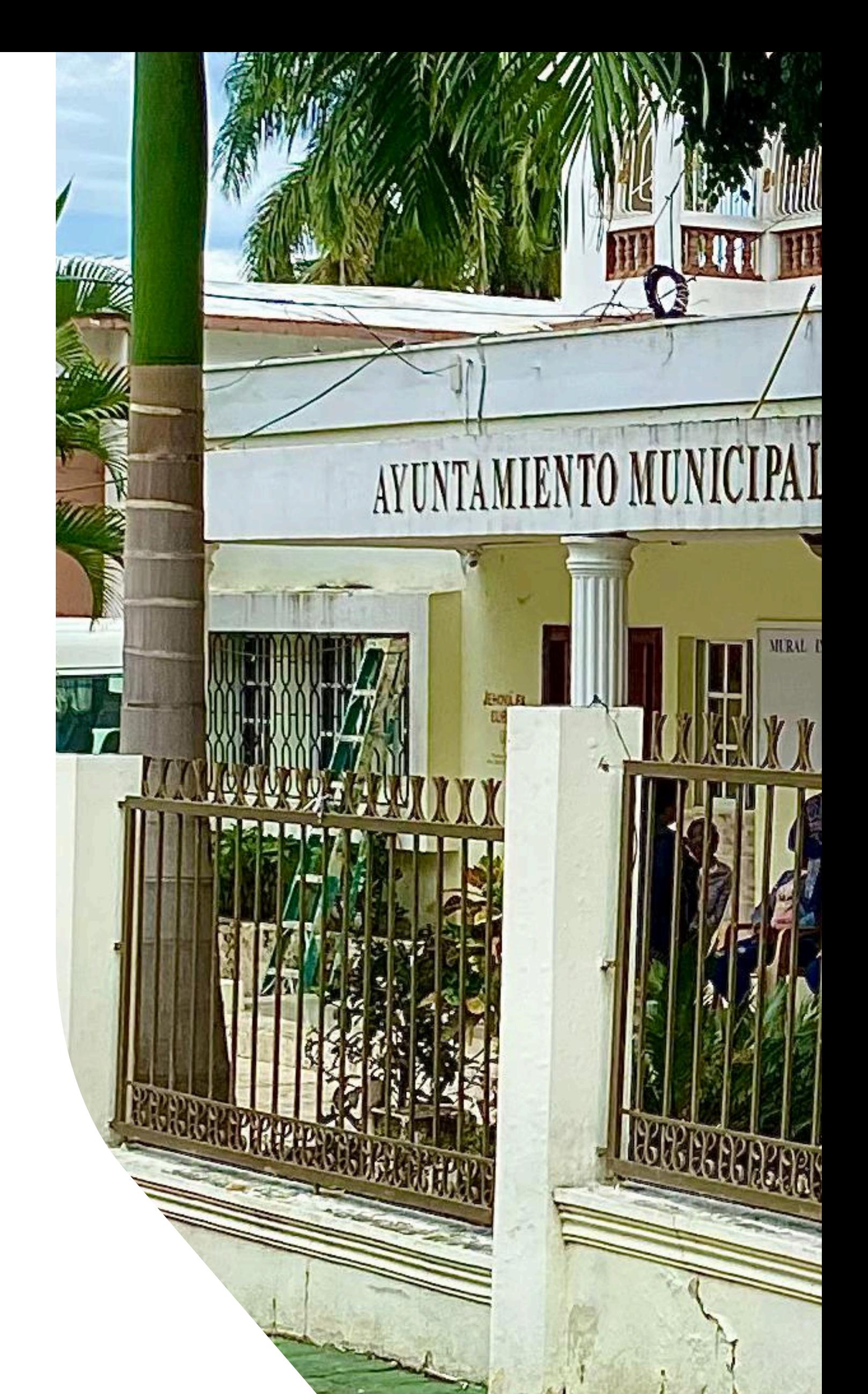

## **DIFUSIÓN EN REDES SOCIALES**

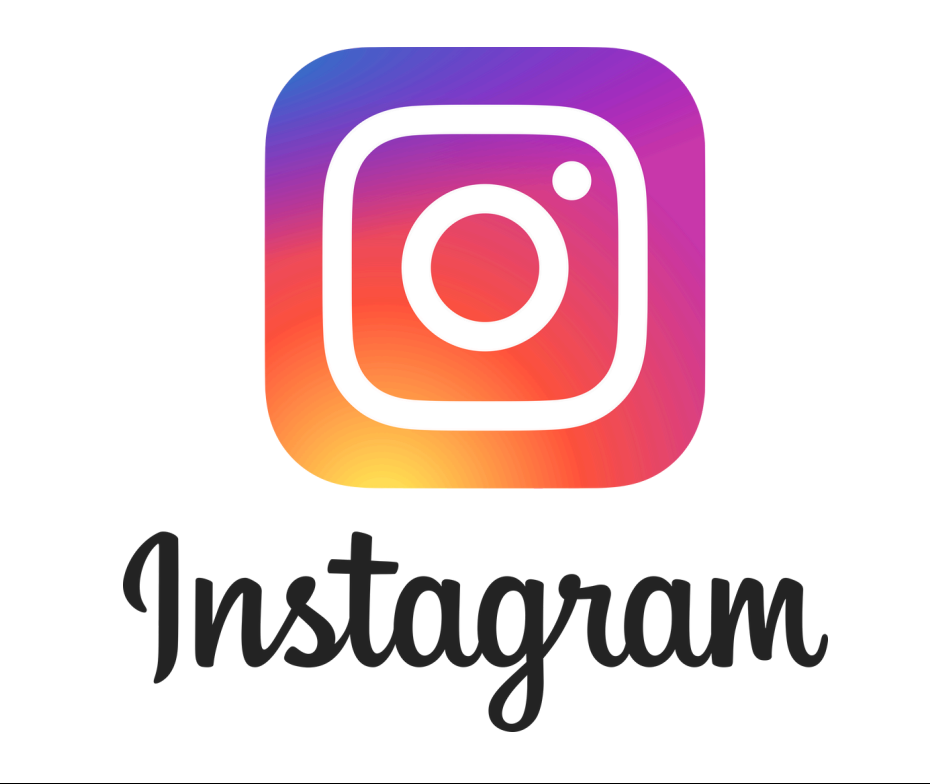

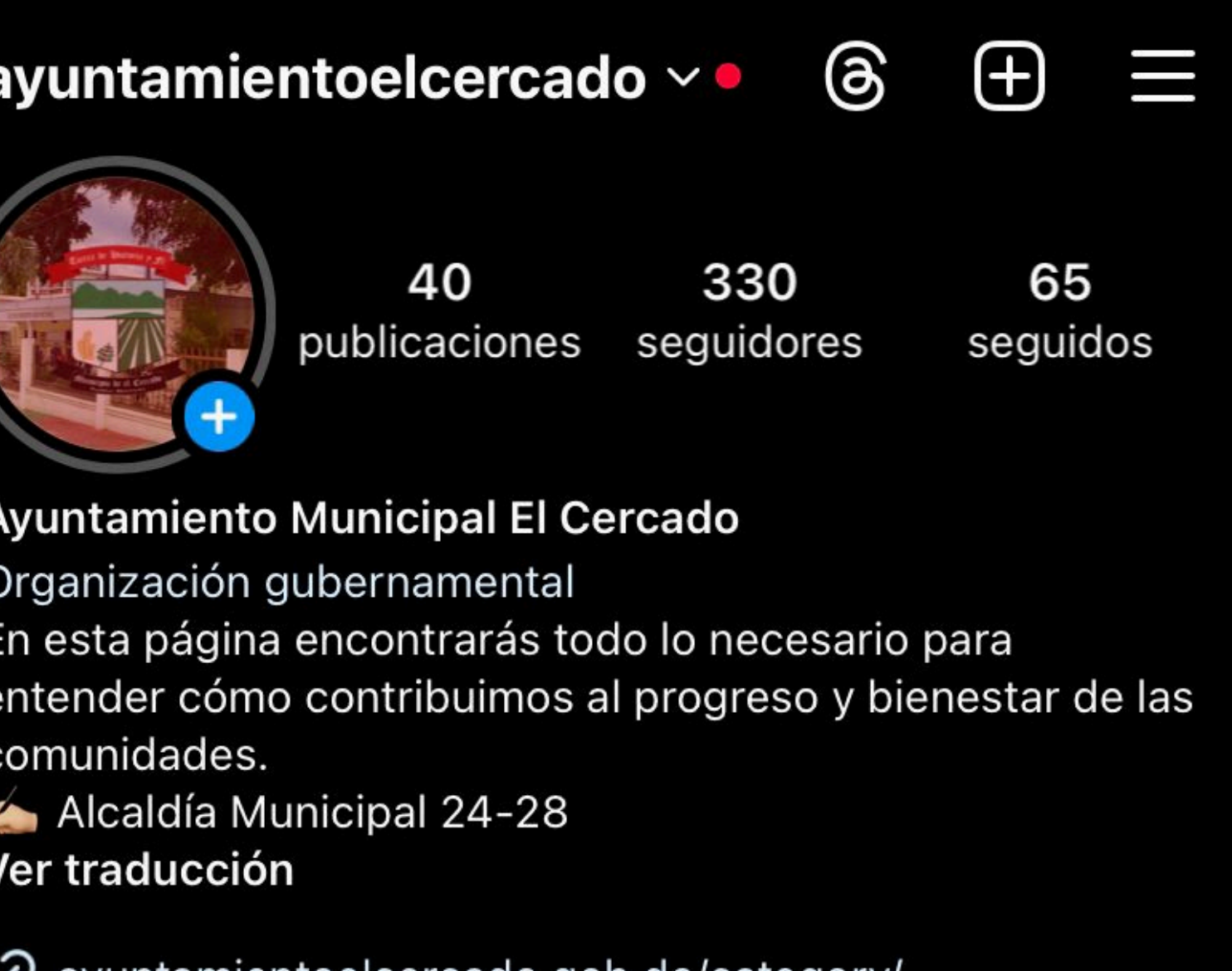

.../ayuntamientoelcercado.gob.do/category 'ح

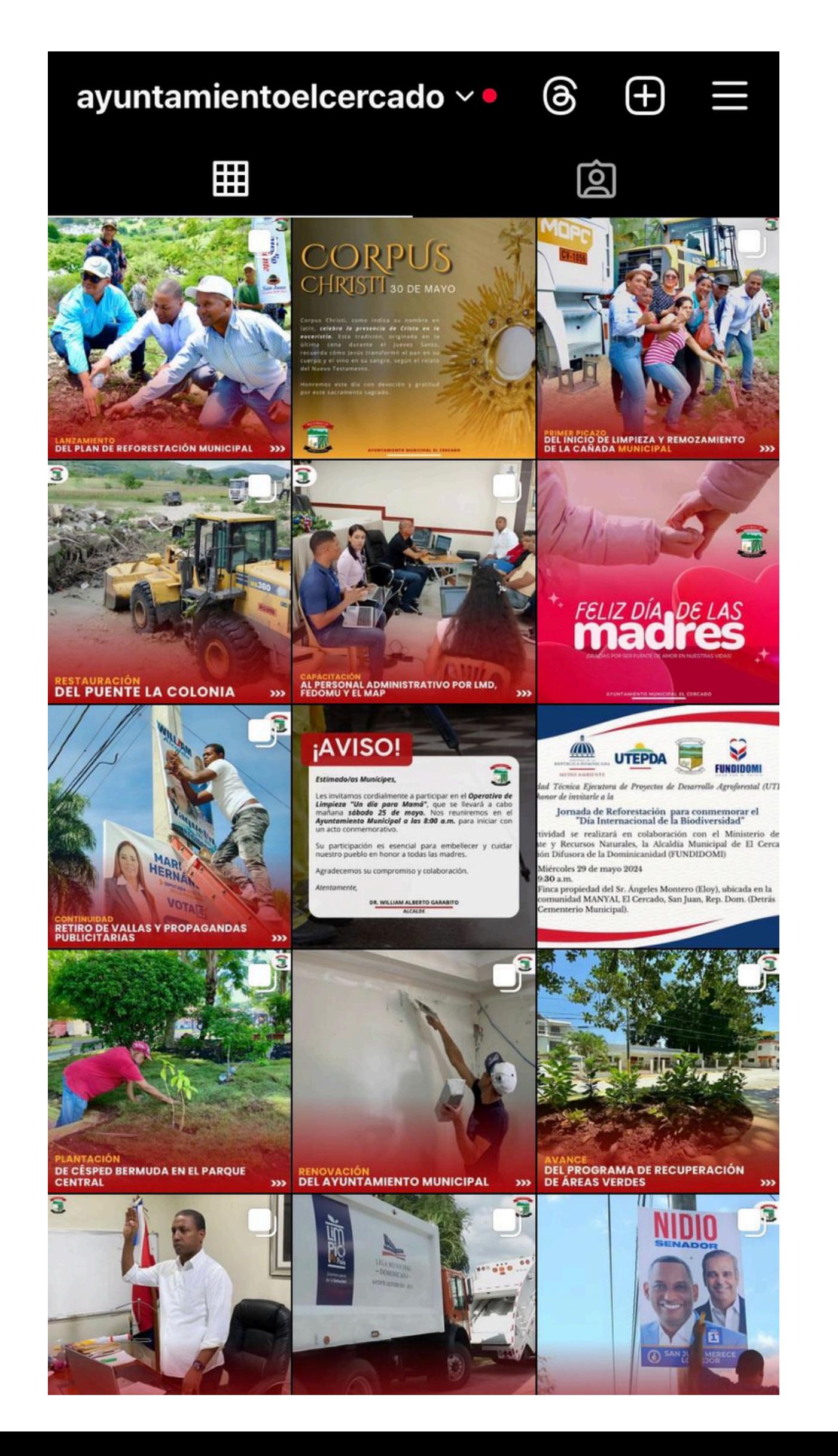

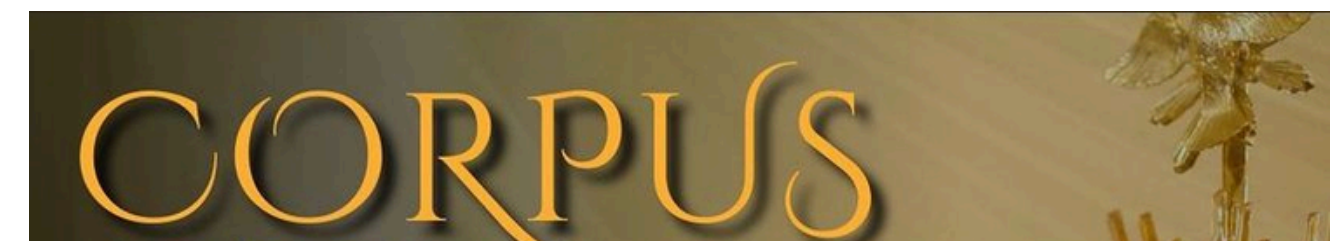

### CHRISTI 30 DE MAYO

Corpus Christi, como indica su nombre en latín, celebra la presencia de Cristo en la eucaristía. Esta tradición, originada en la última cena durante el Jueves Santo, recuerda cómo Jesús transformó el pan en su cuerpo y el vino en su sangre, según el relato del Nuevo Testamento.

Honremos este día con devoción y gratitud por este sacramento sagrado.

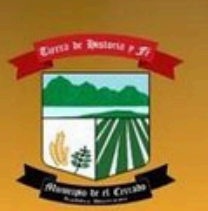

**AYUNTAMIENTO MUNICIPAL EL CERCADO** 

#### Ver estadísticas

**Promocionar publicación** 

闪

 $Q \nabla$ 

Les gusta a tayrelldj y 9 más

ayuntamientoelcercado Hoy se celebra el DÍA DE CORPUS CHRISTI, conmemorando la presencia de Cristo en la eucaristía.

Únete a nosotros en este día sagrado de reflexión y devoción.

#### · @tayrelldj

#corpuschristi #celebración #cristo #eucaristía #ayuntamiento #ayuntamientoelcercadonotifica 30 de mayo · Ver traducción

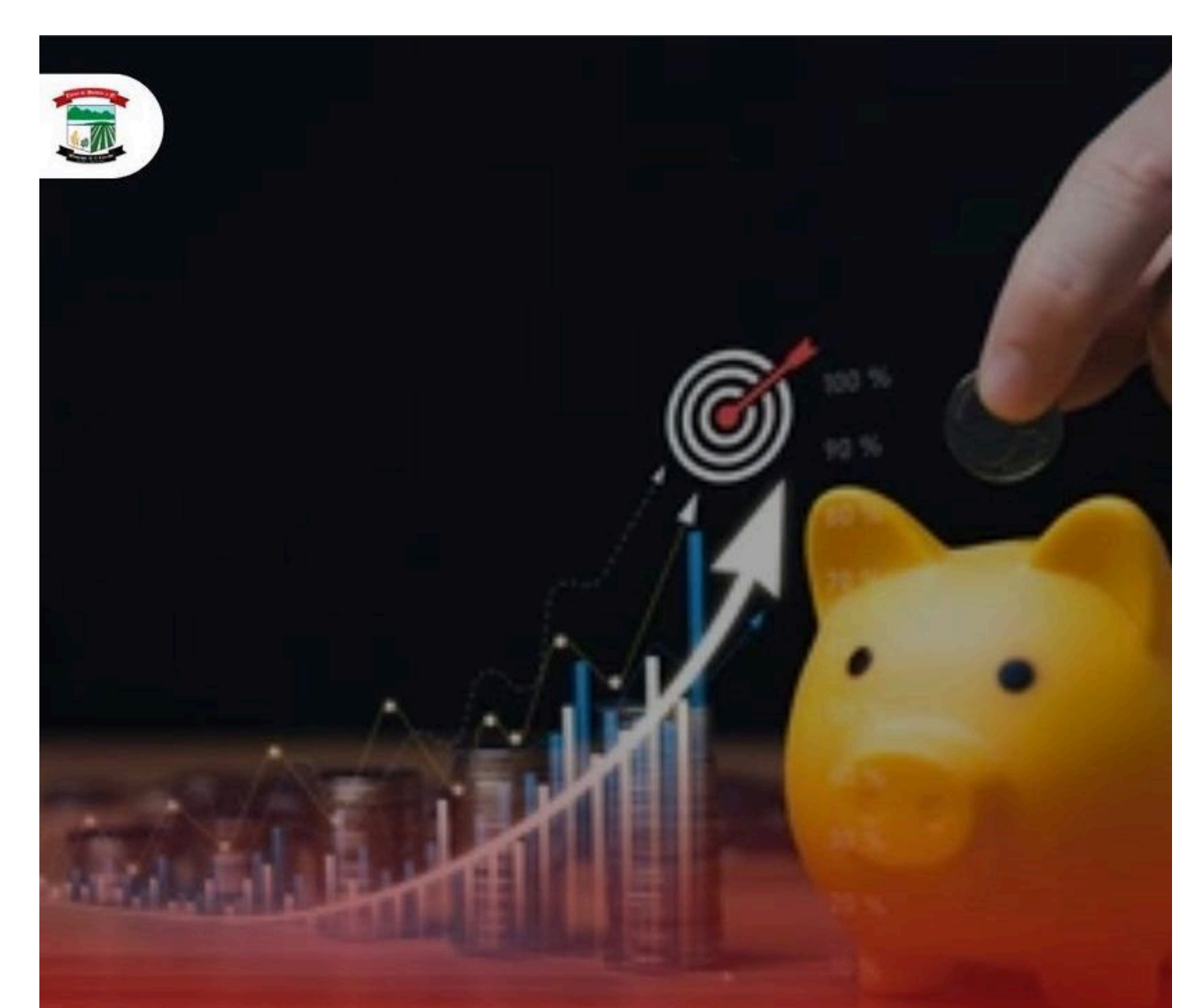

#### **ALCALDE Y VICEALCALDESA** REDUCEN SUS SUELDOS PARA AUMENTAR SALARIOS DE SERVIDORES PÚBLICOS.

Ver estadísticas

 $\triangledown$ 

Promocionar publicación

闪

#### **COP Les gusta a kervinpiron25 y 93 más**

ayuntamientoelcercado En una decisión estratégica para enfrentar las limitaciones presupuestarias de la nómina, el alcalde William Alberto Garabito y la vicealcaldesa Maura Robiou de Castro, han reducido sus salarios de \$96,000.00 a \$80,000.00 y de \$57,600.00 a \$48,000.00 respectivamente.

Este ajuste acompaña la decisión de eliminar todos los salarios no justificados de la nómina municipal, conocidos coloquialmente como "botellas". Estas medidas están destinadas a mejorar la sostenibilidad financiera del municipio, promoviendo la transparencia y una gestión

## **CV-1056 PRIMER PICAZO<br>DEL INICIO DE LIMPIEZA Y REMOZAMIENTO** DE LA CAÑADA MUNICIPAL  $\sum$ Ver estadísticas Promocionar publicación

 $\triangledown$ 

闪

Comparador de susta a yoamobioanalisis y 58 más

ayuntamientoelcercado Hoy, el Ayuntamiento Municipal dio inicio a los trabajos de limpieza y remozamiento de la Cañada Municipal con el primer picazo, encabezado por el alcalde, Dr. William Alberto Garabito.

El evento contó con la participación de una comitiva del Ministerio de Educación, liderada por la directora del Distrito Educativo 02-04 El Cercado, Licda. Elys Beatriz Mateo, el Concejo de Regidores, y representantes de la comunidad.

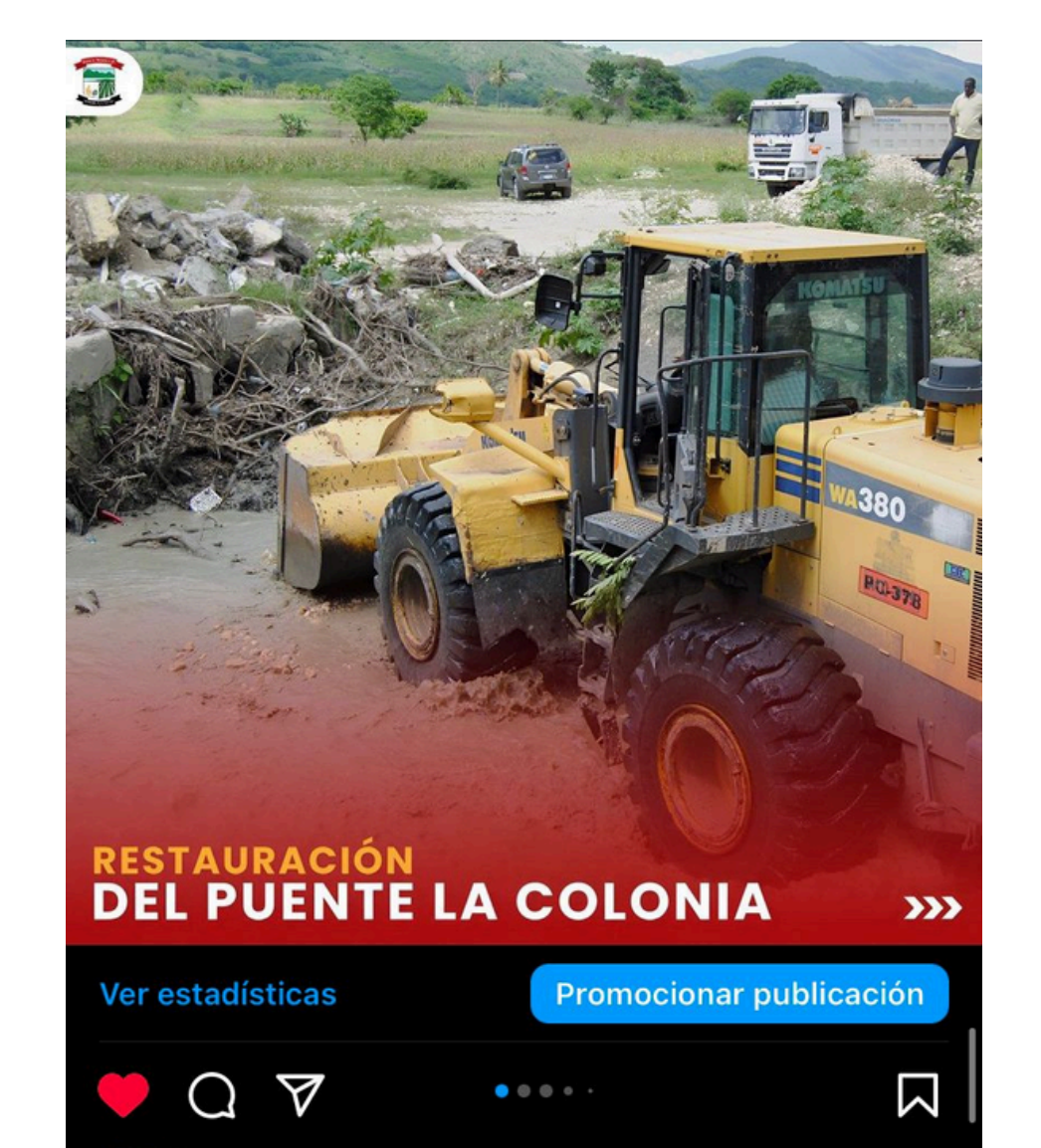

#### **OBO** Les gusta a **yoamobioanalisis** y 38 más

ayuntamientoelcercado Nos complace informar sobre la reciente restauración del Puente La Colonia. Se llevaron a cabo importantes trabajos de relleno, utilizando una retroexcavadora y un camión volquete proporcionados por<br>el Ministerio de Obras Públicas y Comunicaciones (MOPC).

Este proyecto de infraestructura fue liderado por el alcalde, Dr. William Alberto Garabito, demostrando su<br>compromiso continuo con el desarrollo y mantenimiento de las vías públicas.

Para más detalles sobre este y otros provectos, visita e

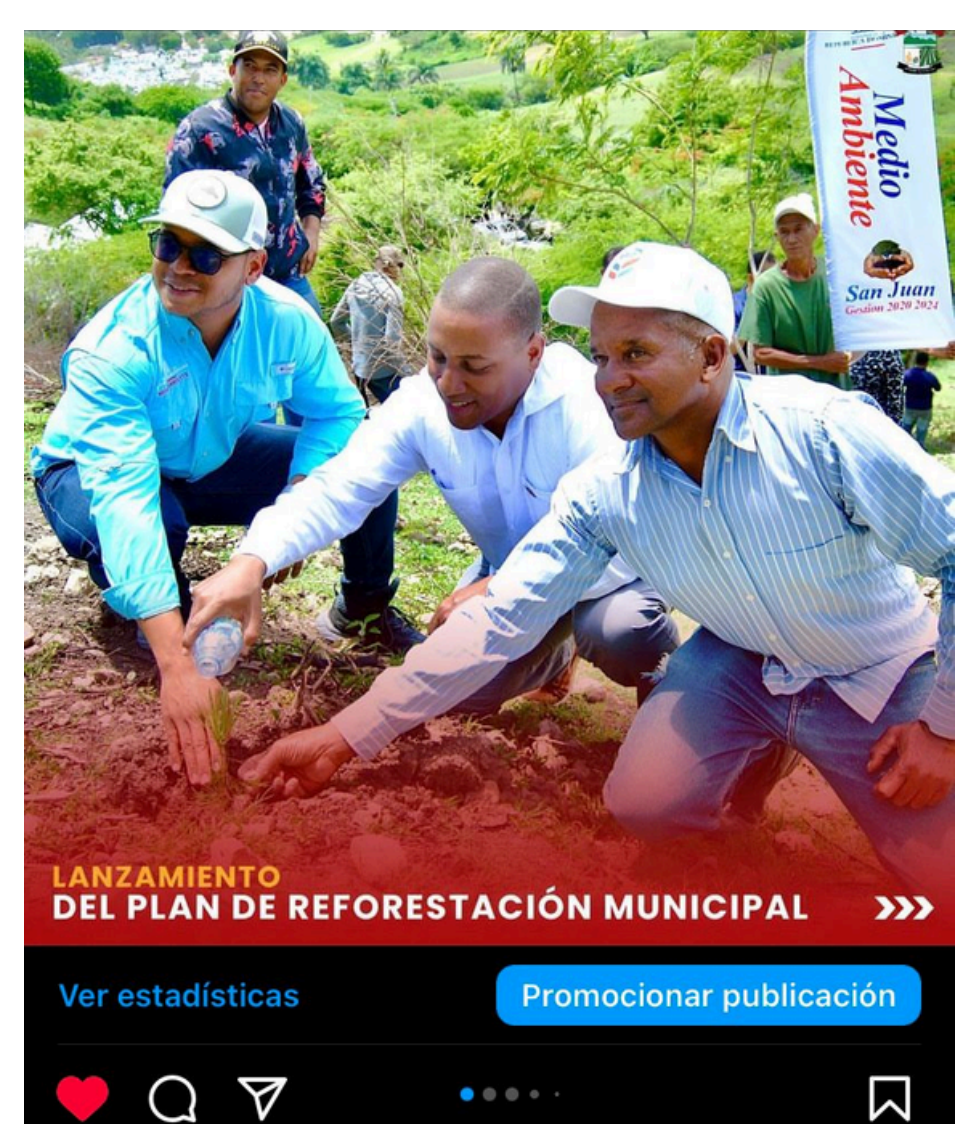

#### **OFF** Les gusta a yoamobioanalisis y 75 más

ayuntamientoelcercado Ayer, el alcalde Dr. William Alberto Garabito, en colaboración con UTEPDA, el Ministerio de Medio Ambiente, FUNDIDOMI y la Alcaldía Municipal, puso<br>en marcha el plan de reforestación municipal. La ceremonia inició con una bendición del Padre Francisco, quien destacó la importancia de la preservación de los bosques según las escrituras.

Roberto Payano, en representación de la gobernadora de la provincia San Juan de la Maguana, Licda. Ana María Castillo, dio las palabras de bienvenida.

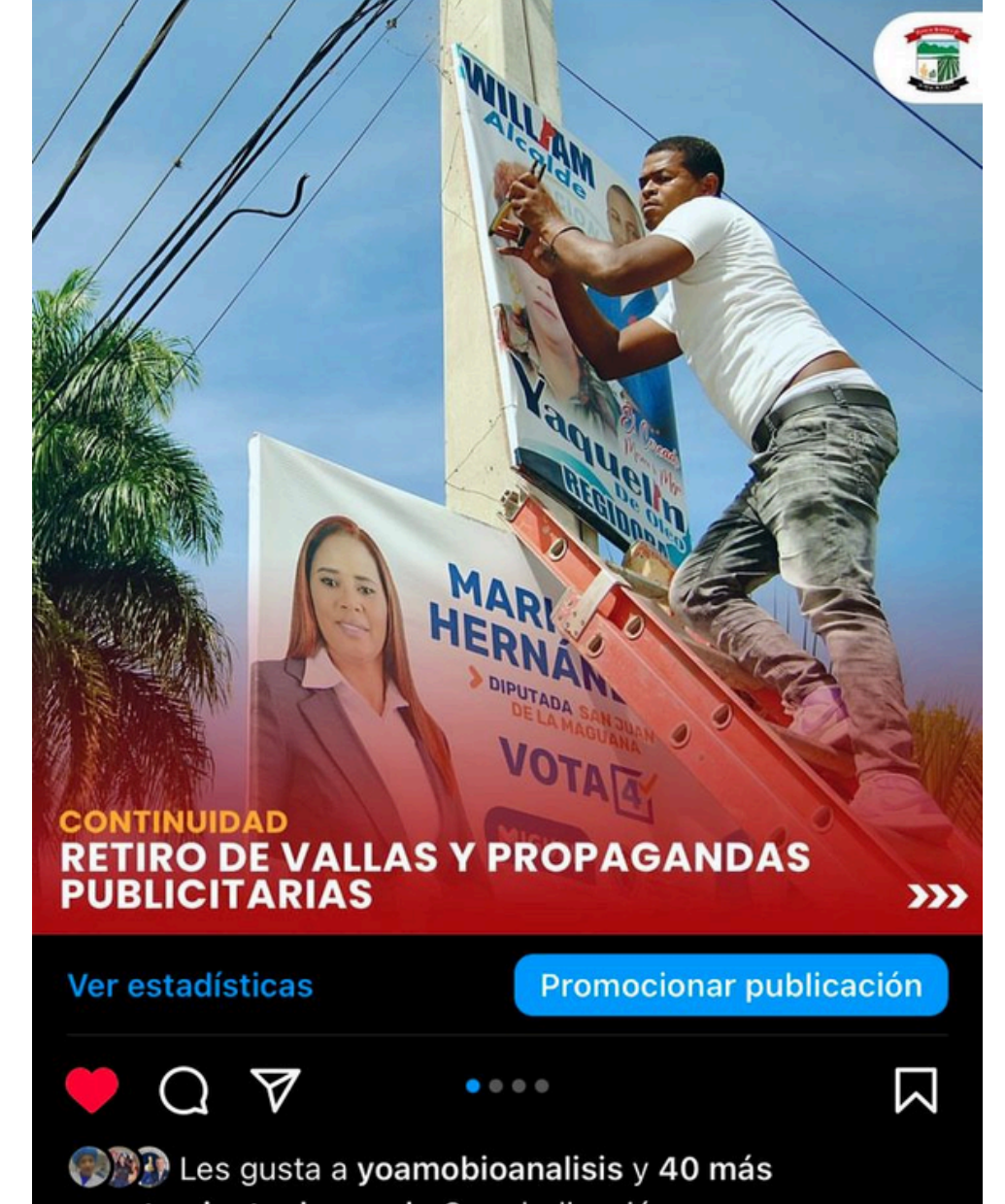

ayuntamientoelcercado Con dedicación y responsabilidad, el Ayuntamiento Municipal sigue adelante con la retirada de vallas y propagandas publicitarias de nuestras calles.

El alcalde, Dr. William Alberto Garabito, lideró personalmente esta jornada, reafirmando nuestro compromiso con un entorno urbano ordenado y limpio.

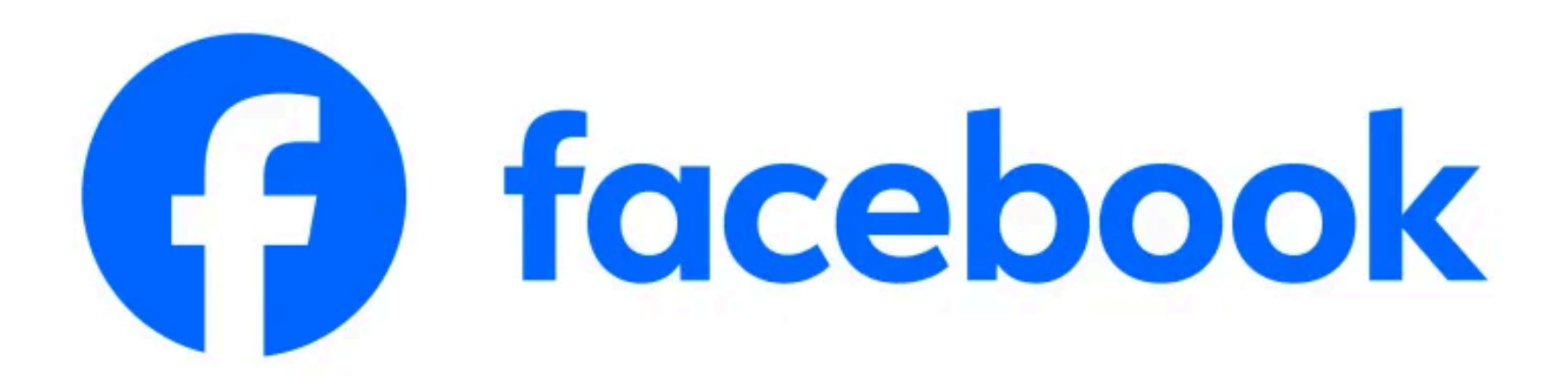

Q

← Ayuntamiento El Cercado ▼

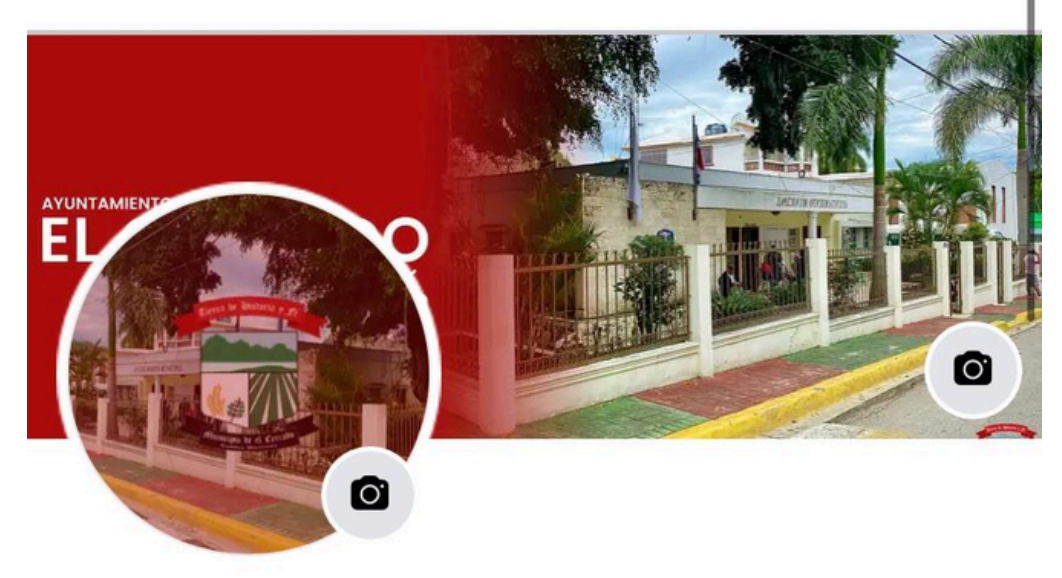

#### **Ayuntamiento El Cercado**

71 Me gusta · 251 seguidores

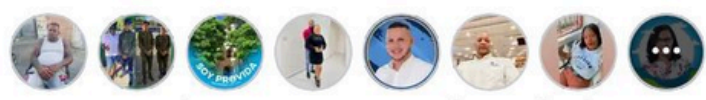

En esta página encontrarás todo lo necesario para entender cómo contribuimos al progreso y bienestar de las comunidades.

#### Alcaldía Municipal 24-28

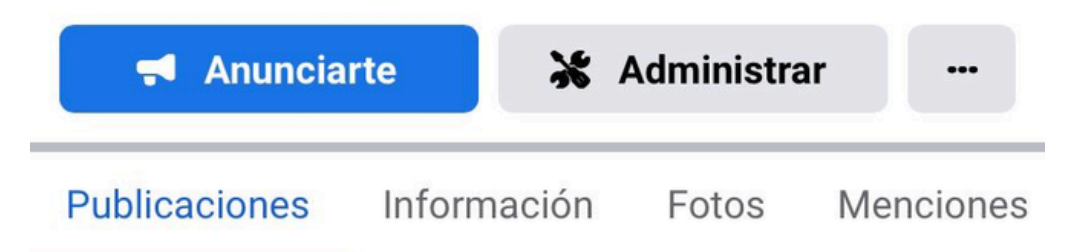

#### **Detalles**

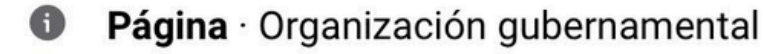

ayuntamientoelcercado.gob.do Õ

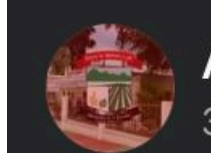

**Ayuntamiento El Cercado** 30 may.  $\cdot$   $\odot$ 

Ayer, el alcalde Dr. William Alberto Garabito, en colaboración con UTEPDA, el Ministerio de Medio Ambiente, FUNDIDOMI y la Alcaldía Municipal,... Ver más

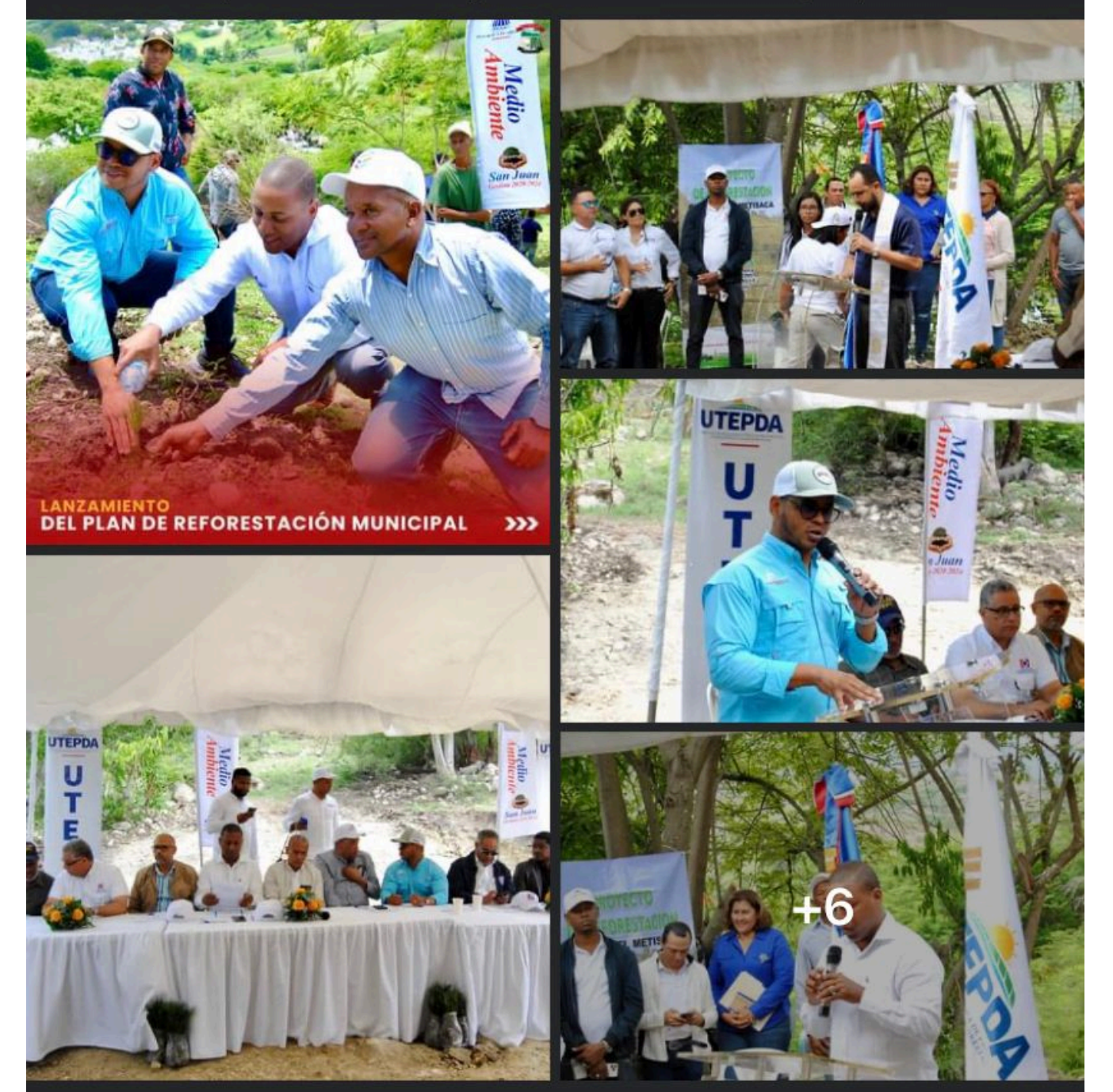

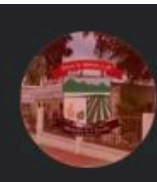

**Ayuntamiento El Cercado** 30 may.  $\cdot$   $\odot$ 

Hoy se celebra el DÍA DE CORPUS CHRISTI, conmemorando la presencia de Cristo en la eu... Ver más

# CORPUS<br>CHRISTI 30 DE MAYO

Corpus Christi, como indica su nombre en latín, celebra la presencia de Cristo en la eucaristía. Esta tradición, originada en la última cena durante el Jueves Santo, recuerda cómo Jesús transformó el pan en su cuerpo y el vino en su sangre, según el relato del Nuevo Testamento.

Honremos este día con devoción y gratitud por este sacramento sagrado.

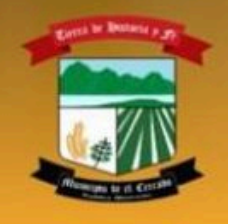

**AYUNTAMIENTO MUNICIPAL EL CERCADO** 

 $\bullet\bullet\bullet$ 

 $\bullet\bullet\bullet$ 

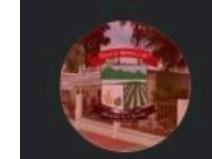

 $\bullet\bullet\bullet$ 

**Ayuntamiento El Cercado** 28 may.  $\cdot$  3

Hoy, el Ayuntamiento Municipal dio inicio a los trabajos de limpieza y remozamiento de la Cañada Municipal con el primer picazo, encabezado por el alcalde, D... Ver más

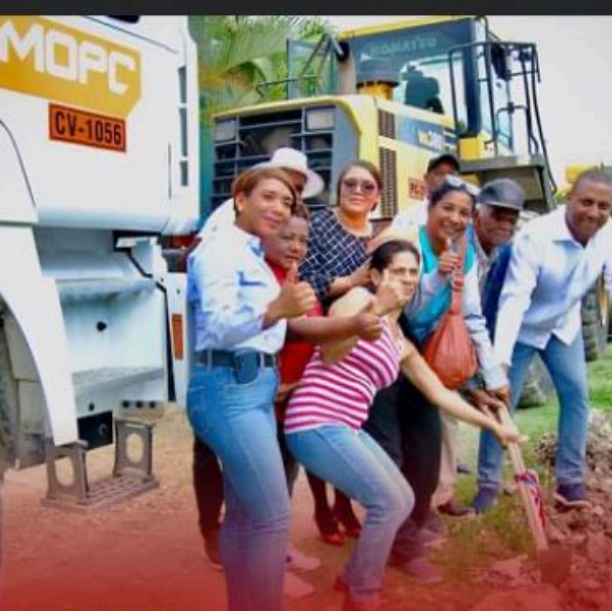

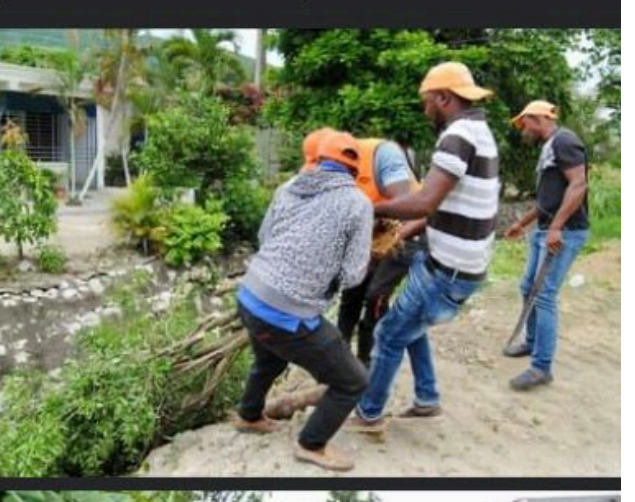

**DEL INICIO DE LIMPIEZA Y REMOZAMIENTO**<br>DE LA CAÑADA MUNICIPAL

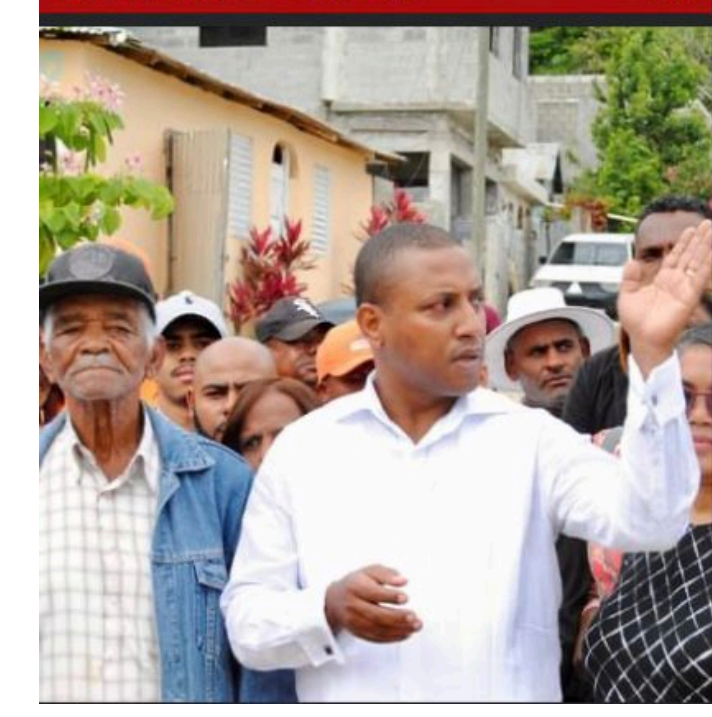

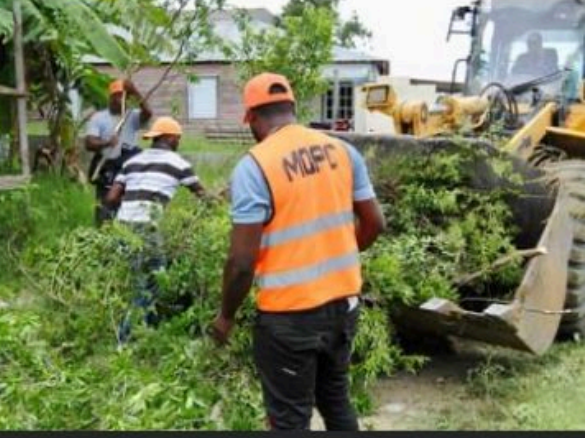

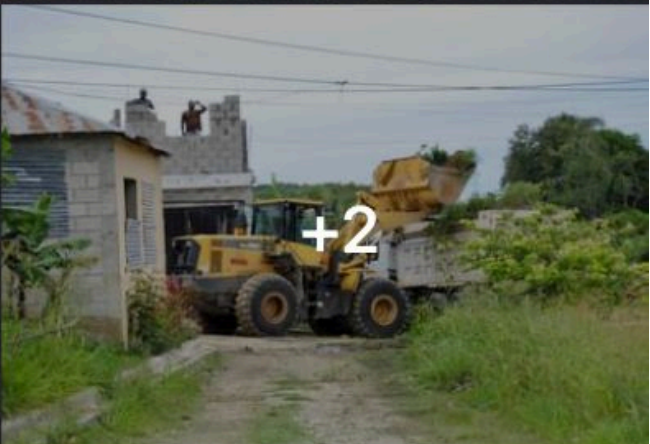

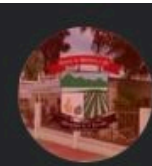

#### **Ayuntamiento El Cercado** 28 may.  $\cdot$  3

Nos complace informar sobre la reciente restauración del Puente La Colonia. Se llevaron a cabo importantes trabajos de relleno, utilizando una retroexcava... Ver más

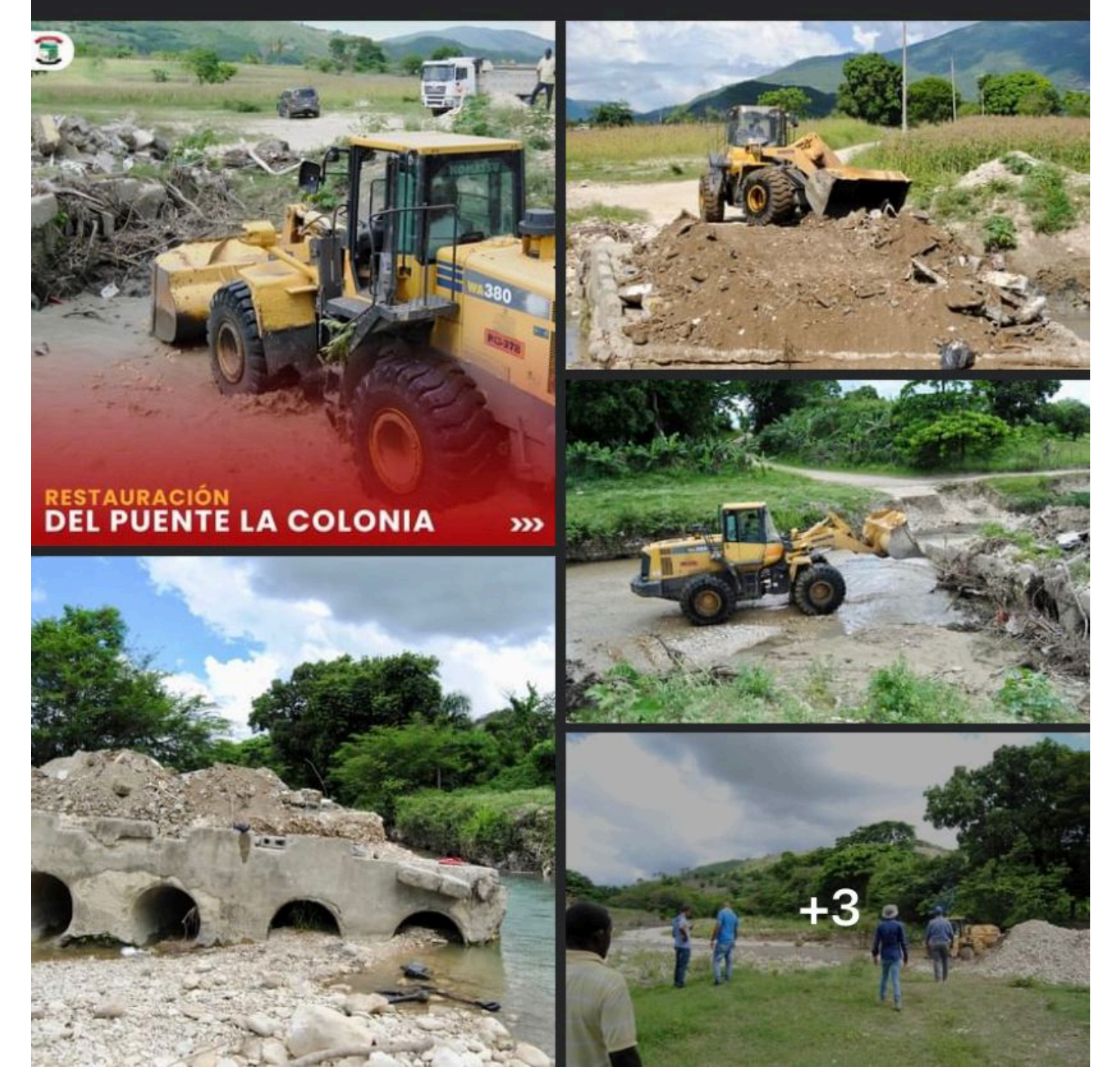

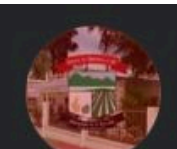

 $\bullet\bullet\bullet$ 

#### **Ayuntamiento El Cercado** 24 may.  $\cdot \bullet$

Con dedicación y responsabilidad, el Ayuntamiento Municipal sigue adelante con la retirada de vallas y propagandas publicitarias de nuestras calles.... Ver más

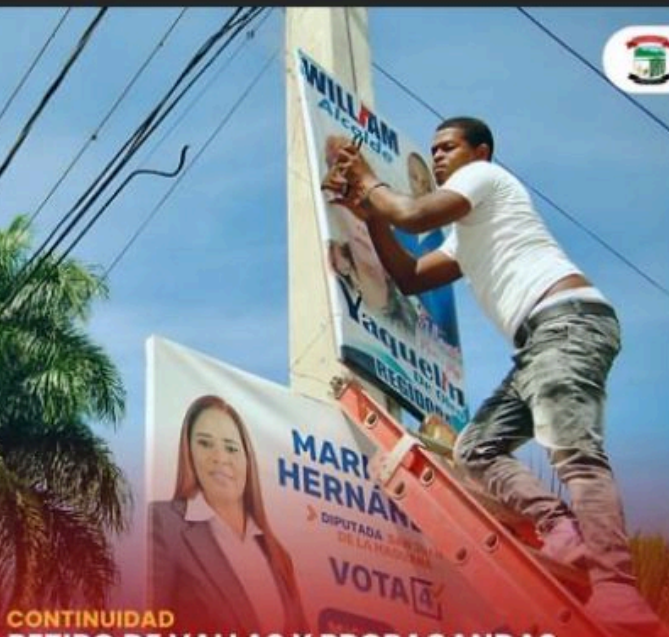

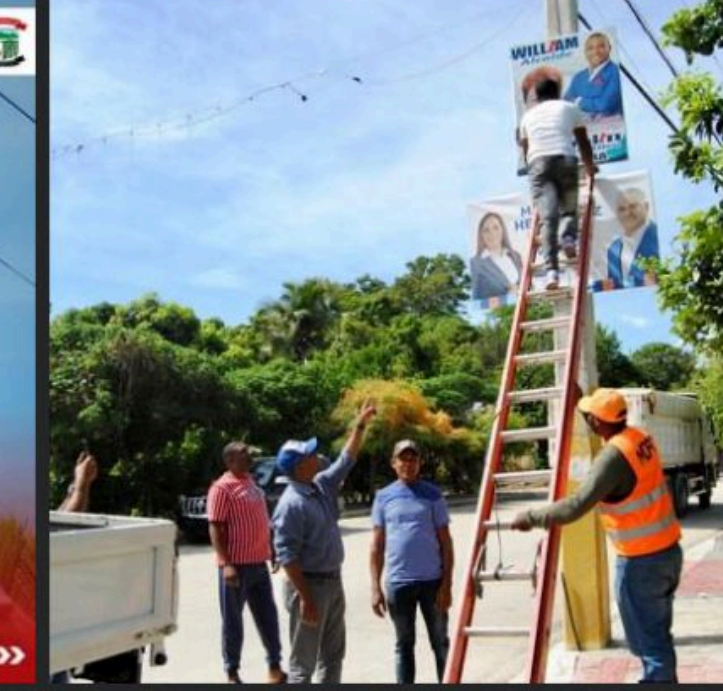

**RETIRO DE VALLAS Y PROPAGANDAS**<br>PUBLICITARIAS

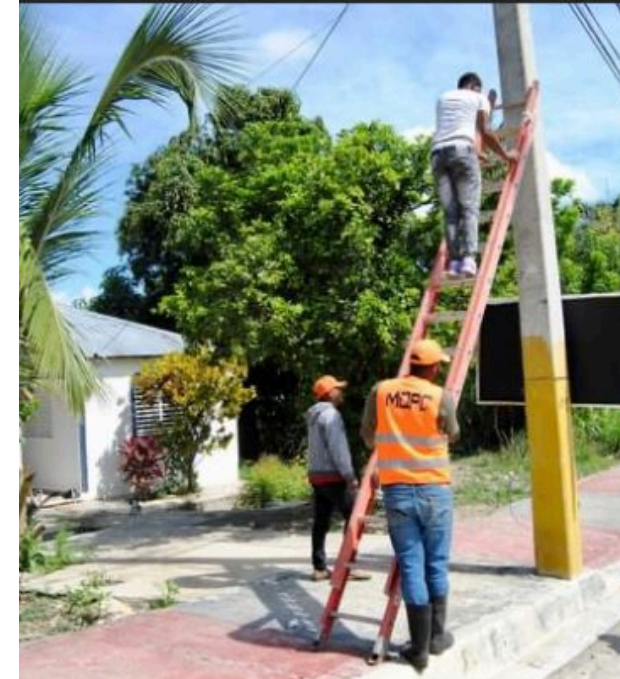

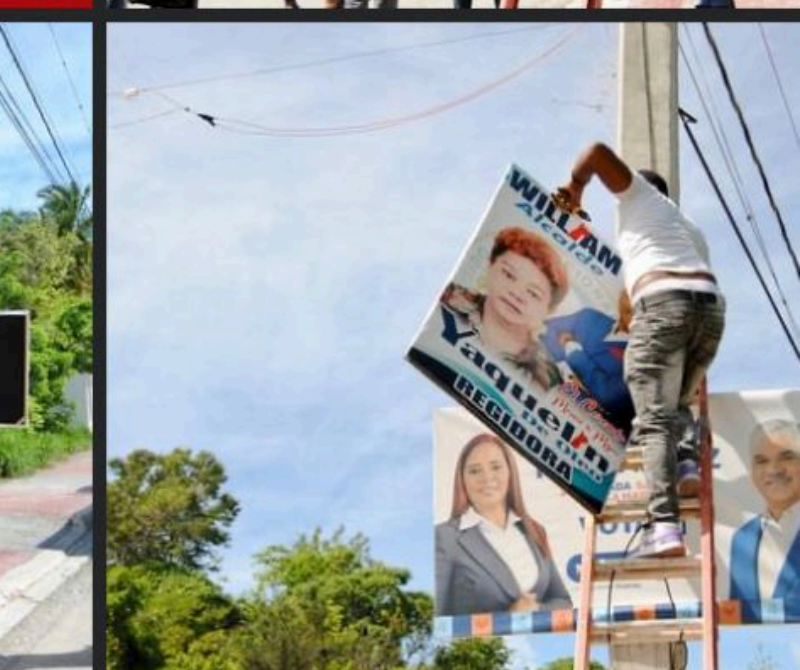

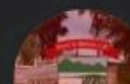

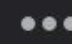

 $\bullet\bullet\bullet$ 

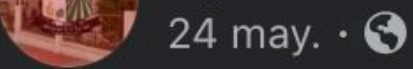

En el marco del programa continuo de recuperación de áreas verdes, el Ayuntamiento Municipal ha iniciado la plantación de Césped Bermuda en el Parque C... Ver más

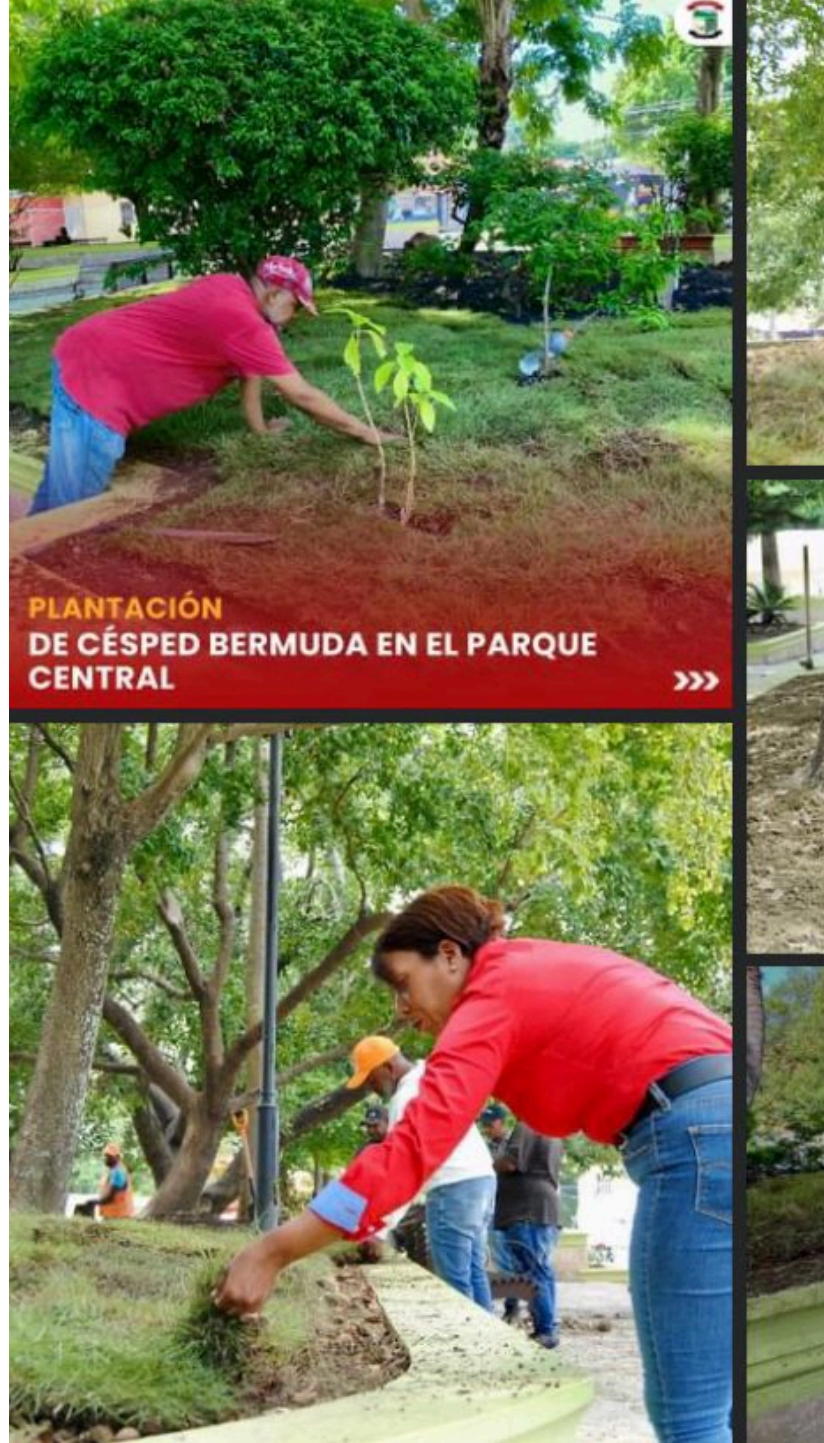

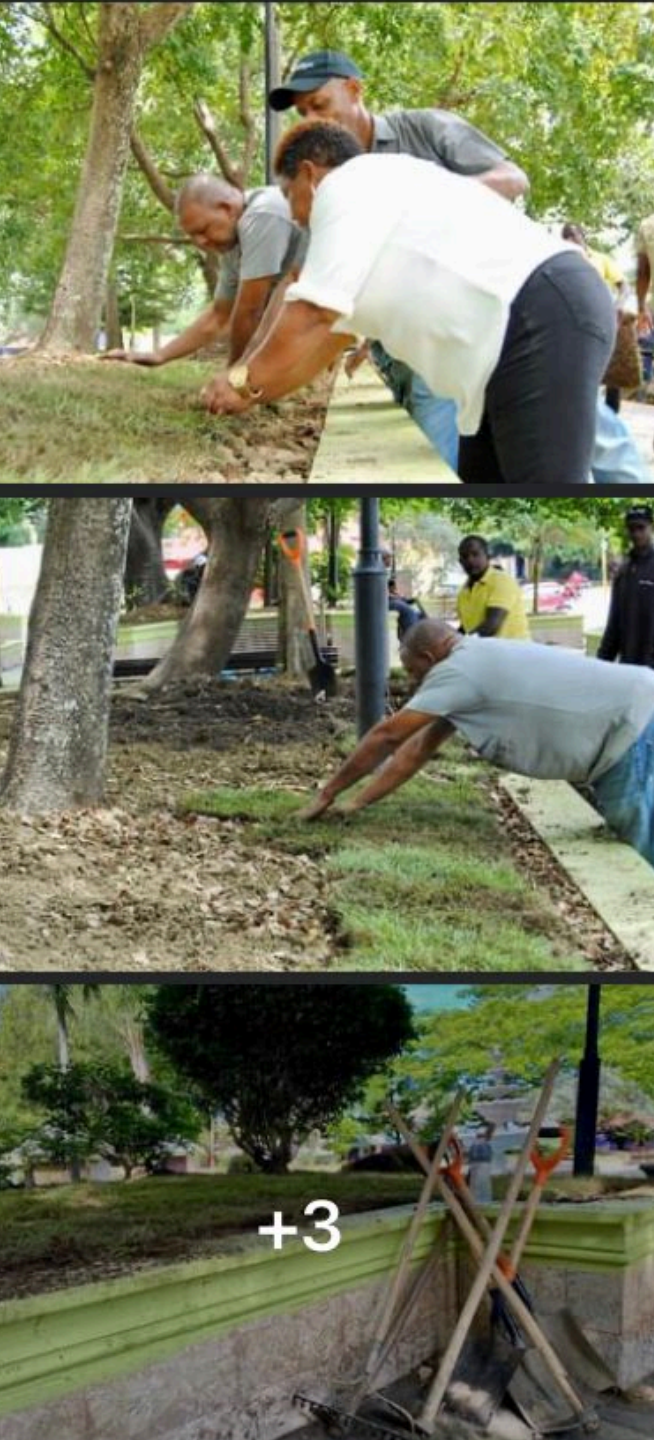

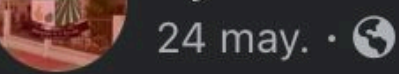

El Ayuntamiento Municipal ha iniciado un ambicioso proyecto de renovación. Actualmente, se están llevando a cabo trabajos de enmasillado, pintura y diver... Ver más

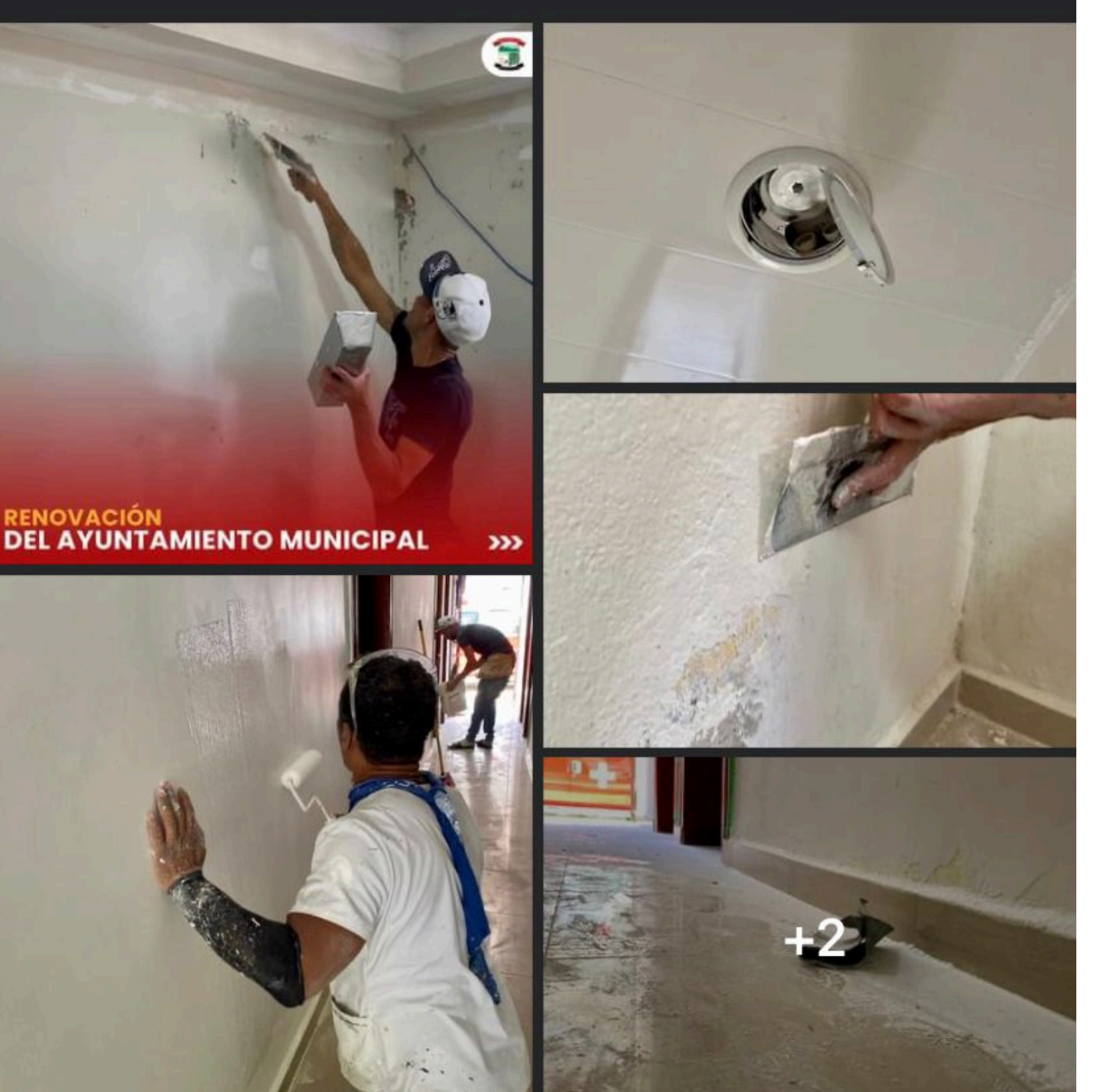